# **11 - Сводный сметный расчет**

Сводный сметный расчет (ССР) составляется на основе объектных сметных расчетов, а также сметных расчетов на дополнительные затраты, не учтенные в объектных и локальных сметах. В Комплексе они хранятся в справочнике Стройки. Для каждой стройки может быть создано любое количество сводных сметных расчетов.

# **11.1 - Формирование сводного сметного расчета**

Комплекс поддерживает следующую иерархическую структуру cтроек: **Проект** –> **Стройка** –> **Очередь** –> **Пусковой комплекс**.

Каждый узел из указанных выше может содержать неограниченное количество объектов и ССР. Специфика формирования ССР такова, что созданный в Проекте ССР содержит все объекты, привязанные как к узлу **Проект**, так и к узлам **Стройка**, **Очередь**, **Пусковой комплекс**. Таким образом, Комплекс обеспечивает расчет сводки затрат по всему проекту строительства.

На панели управления отображением данных в Менеджере выберите справочник Стройки.

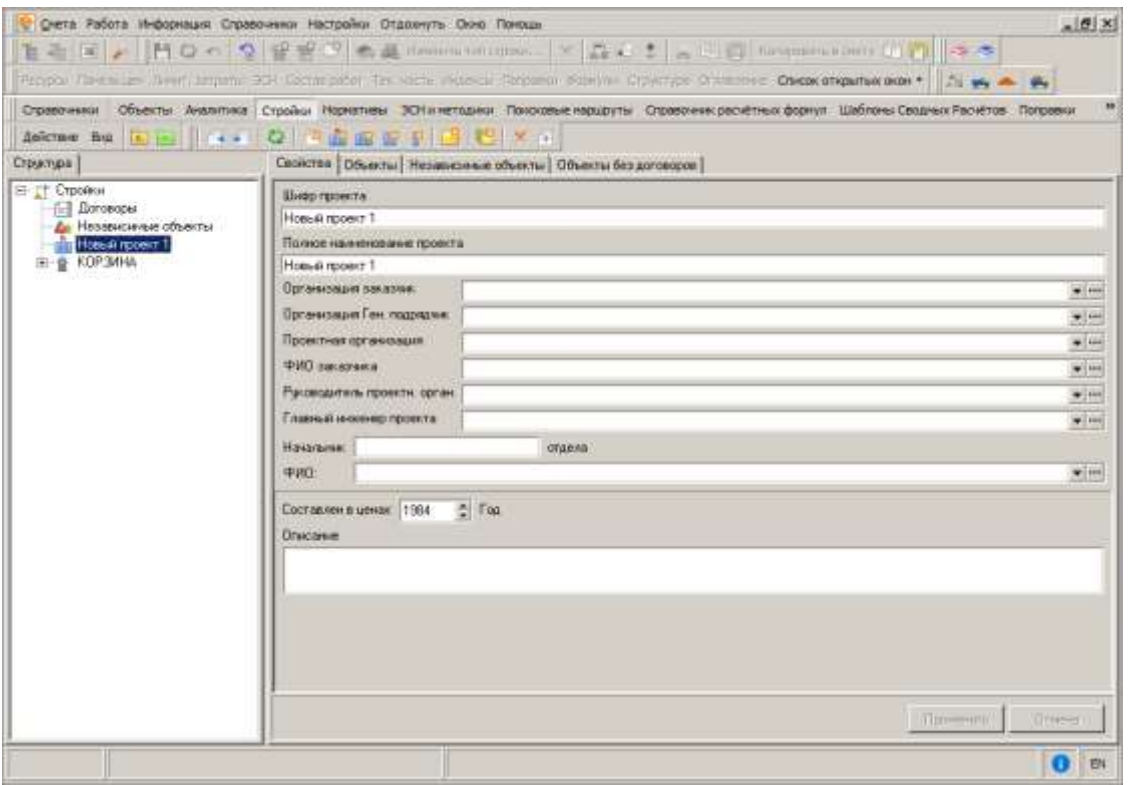

В результате в **Менеджере** отобразится только структура **Стройки** (см. рис.1).

Рис. 1. Стройки

Для создания иерархии проекта необходимо нажать на соответствующие кнопки в панели инструментов:

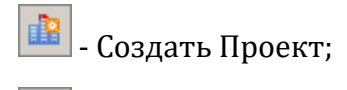

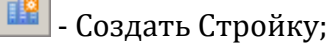

- Создать Очередь;

- Создать Пусковой комплекс.

Примерная структура проекта представлена на рис. 2.

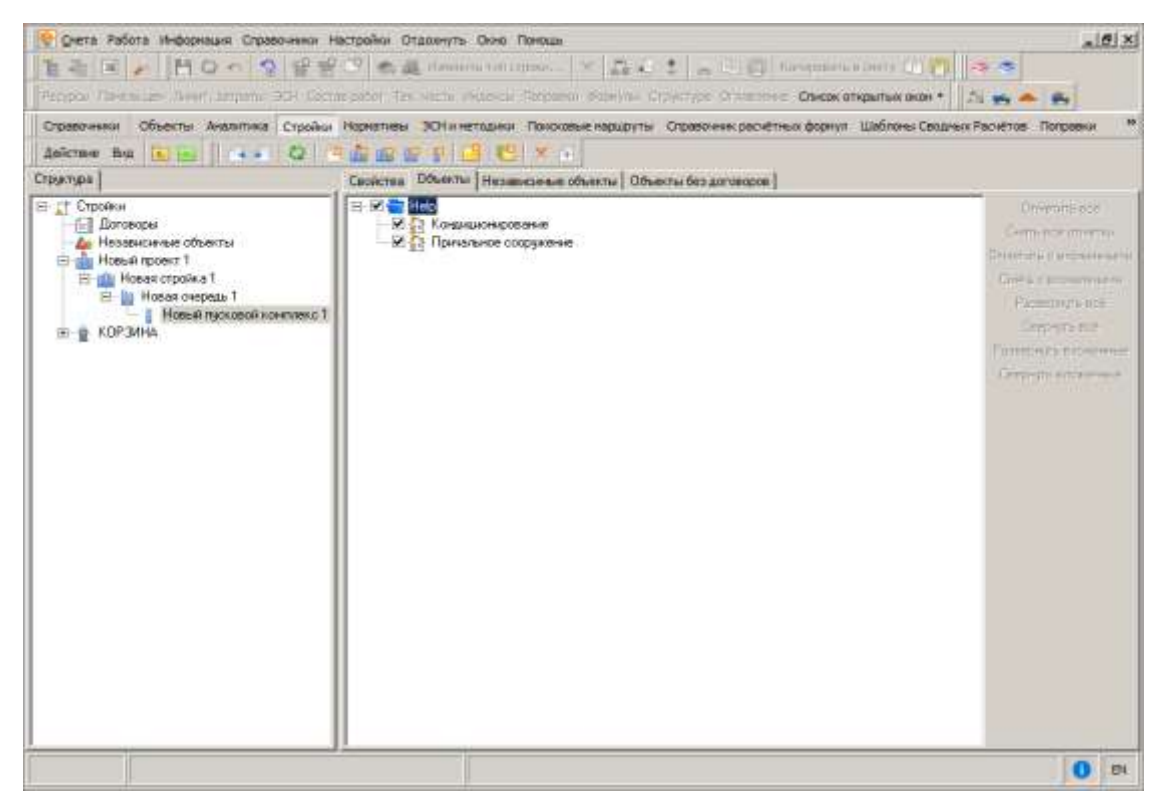

Рис. 2. Примерная структура проекта

Для создания ССР по пусковому комплексу необходимо нажать на кнопку в панели инструментов. В результате в Пусковом комплексе появится узел с наименованием "Новый ССР 1".

Для расчета ССР в двух и более уровнях цен необходимо в свойствах ССР определить соответствующие уровни. Для этого следует нажать на кнопку **Добавить** на закладке свойства ССР. В результате в свойствах ССР по умолчанию появится уровень цен на январь 2000 года. Аналогичным образом задаются уровни цен других периодов (см. рис. 3).

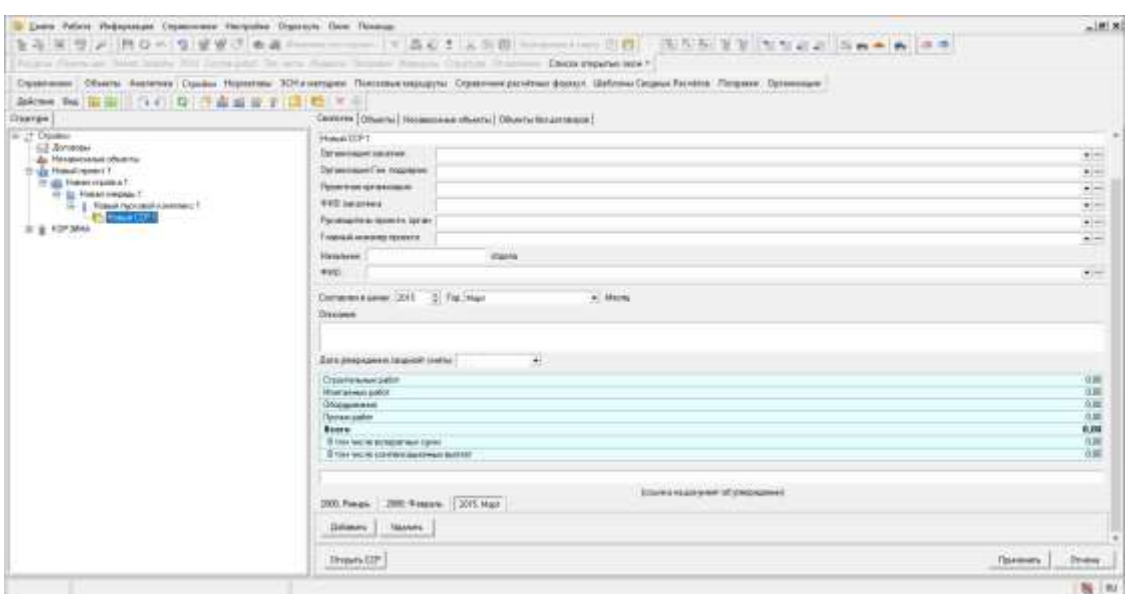

Рис. 3. Задано три уровня цен для расчета ССР

Для того чтобы осуществить разнесение объектов по главам ССР, необходимо двойным нажатием левой кнопки мыши открыть ССР и выбрать соответствующий шаблон расчета (см. рис. 4).

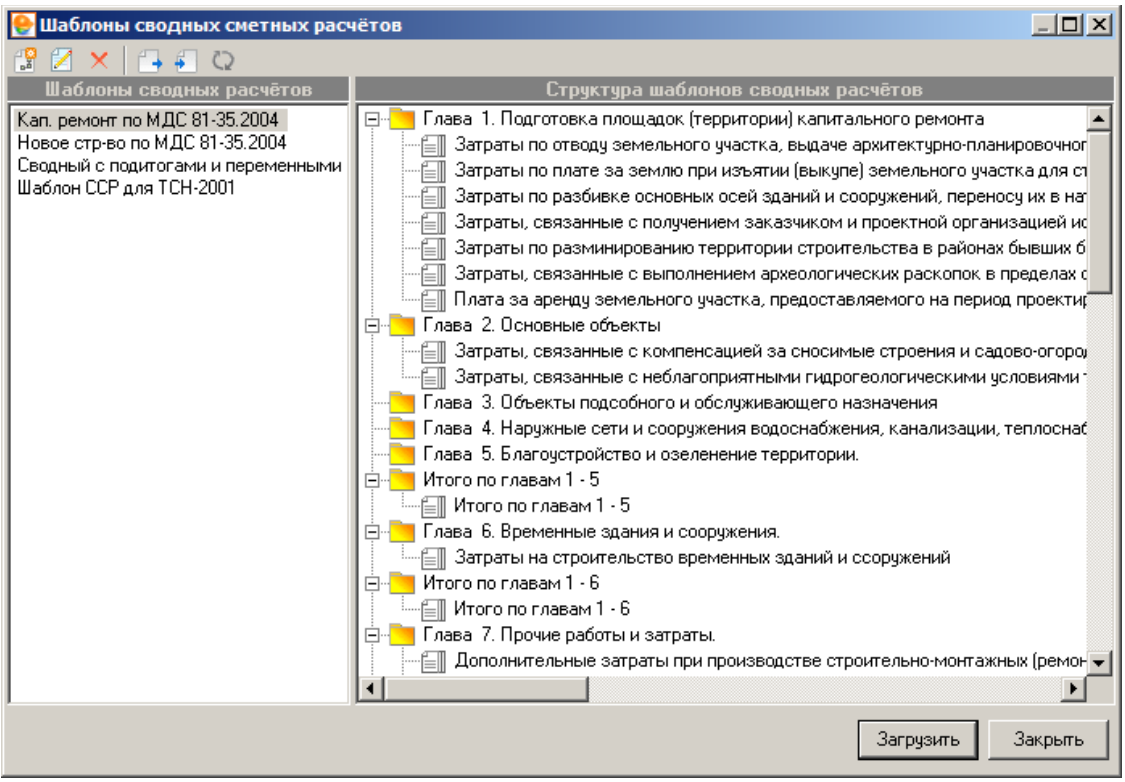

Рис. 4. Выбор шаблона для расчета ССР

В результате откроется окно ССР (см. рис. 5).

| <b>Silkshire American &amp; stranding</b><br><b>Americans</b><br>Nanananan roat diserve pale (XTs, Dascerana Mercega, Ohiopana Targe<br>Factor Womans<br>Day cases<br>The research. Screen.<br><b>Tirem</b><br>(C) - (p) Home created 1<br>$r + 1$<br>make 1. They choose reservational stage.<br>for 1.1 Im Monast avegance 1<br><b>IROCCURS ESSERVANT 12</b><br>Woor 11<br>EL 2 3 Hobert handedno-meet 1<br>Peace 11 Despoints International<br><b>Fatalet</b><br>EL El Hawkidwar.<br><b>Pipe 1</b><br>Though serve durant sharm is a server apart<br><b>181</b><br><b>CAR Terminal publics</b><br>Parchaeo e coledease conté aparel es con-<br>Pare 2<br>÷<br>E [ ] 21 Hough others, Rossell<br><b>What A</b><br>FLORES AS DEVOID SEALER/TO A BARCERY<br>÷<br><b>Talk Discoverings Lens</b><br><b>Pour 18</b><br>APOSTO HOW TONAH INCOME ADAILIO<br><b>AN EXIGNAL</b><br>Радия 12 Волючи геритории глас-<br>Fassier 3<br><b>All Crown</b><br><b>Wear 12</b><br>Exercisação (a minimiza) ciposario<br>×<br><b>Call Follows</b><br>Paar 11<br>Department for the attention and the<br>×.<br>Определением много и последовал<br><b>Bindel TV</b><br>$\sim$<br>$7-2$<br>Copy J. Docesse checks chiefred<br>$I \triangleq 3$<br>г на 1 Объеты паробыту поболь-<br>$T \approx 4$<br>Create & Others inventorians are no<br><b>Come 3. Distersi makeyamana tariki</b><br>$T = 10$<br>$1 - 1$<br>Francis W. Maniperson comes at envelopment<br>$f + T$<br>Come 7. Contractions are nowed<br>Этого при главный - 7<br>To YE<br>Modern masse L.T.<br><b>Fluis</b> 45<br>To di<br>Гава X Времяние дання в посоки<br>Contact to a second service to parameter the<br>that I<br>÷.<br>Tel. No.<br>Magnesius commer F - B<br><b>Post 61</b><br>Missione Feature 1 - 8<br>Frank II Forest commissioners in<br>Ta Dr.<br>к.<br><b><i>Page 15</i></b><br>Запавилите подержание и восточности<br>c<br>$P_{\text{max}}$ 18<br>Servers restaurate i burschmakers<br>×<br>Weig 17<br>Simpletion, hashistanmaker in industrial profit paid.<br>÷<br><b>Plus 13</b><br>Selected Listingway C Crisis Colorador<br>$\sim$<br>Pro 25<br>Заправы по при множении «колодинает<br><b>Page 13</b><br>Запрель, связанные с отласти целу з<br>目口 伤防<br>Sergence no anomenos copera observa-<br>Birm 27<br><b>Structure (4) copiers along Alabora public</b><br>$F$ ind 22<br>Branco exercise a channel S.<br>insur 23<br>Setupates considerable to inside all expectes<br>Grossing research of these responsible to 3 | 2010 首告 8                                     |  | 3.0 日本文 信任自由社會 中央导管 中国 Adminishere. |  |  |  |
|----------------------------------------------------------------------------------------------------|-----------------------------------------------|--|-------------------------------------|--|--|--|
|                                                                                                    |                                               |  |                                     |  |  |  |
|                                                                                                    |                                               |  |                                     |  |  |  |
|                                                                                                    |                                               |  |                                     |  |  |  |
|                                                                                                    |                                               |  |                                     |  |  |  |
|                                                                                                    |                                               |  |                                     |  |  |  |
|                                                                                                    |                                               |  |                                     |  |  |  |
|                                                                                                    |                                               |  |                                     |  |  |  |
|                                                                                                    |                                               |  |                                     |  |  |  |
|                                                                                                    |                                               |  |                                     |  |  |  |
|                                                                                                    |                                               |  |                                     |  |  |  |
|                                                                                                    |                                               |  |                                     |  |  |  |
|                                                                                                    |                                               |  |                                     |  |  |  |
|                                                                                                    |                                               |  |                                     |  |  |  |
|                                                                                                    |                                               |  |                                     |  |  |  |
|                                                                                                    |                                               |  |                                     |  |  |  |
|                                                                                                    |                                               |  |                                     |  |  |  |
|                                                                                                    |                                               |  |                                     |  |  |  |
|                                                                                                    |                                               |  |                                     |  |  |  |
|                                                                                                    |                                               |  |                                     |  |  |  |
|                                                                                                    |                                               |  |                                     |  |  |  |
|                                                                                                    |                                               |  |                                     |  |  |  |
|                                                                                                    |                                               |  |                                     |  |  |  |
|                                                                                                    |                                               |  |                                     |  |  |  |
|                                                                                                    |                                               |  |                                     |  |  |  |
|                                                                                                    |                                               |  |                                     |  |  |  |
|                                                                                                    |                                               |  |                                     |  |  |  |
|                                                                                                    |                                               |  |                                     |  |  |  |
|                                                                                                    |                                               |  |                                     |  |  |  |
|                                                                                                    |                                               |  |                                     |  |  |  |
|                                                                                                    |                                               |  |                                     |  |  |  |
|                                                                                                    |                                               |  |                                     |  |  |  |
|                                                                                                    |                                               |  |                                     |  |  |  |
|                                                                                                    |                                               |  |                                     |  |  |  |
|                                                                                                    |                                               |  |                                     |  |  |  |
|                                                                                                    | Description committee in compared placed pub- |  |                                     |  |  |  |
| 2001 Theme   2003 Trapics   2011 Flori                                                                                                    |                                               |  |                                     |  |  |  |
| ・ 自 宿 口<br><b>Chaptons (HP)</b><br>Tatamerina (Tourprisets)                                                                                                    |                                               |  |                                     |  |  |  |

Рис. 5. Главное окно ССР

Комплекс позволяет в ручном или автоматическом режиме разнести объекты по соответствующим главам ССР.

В ручном режиме выполняется либо перетаскивание из области **Объекты, входящие в стройку** в содержательную часть ССР к конкретной главе, либо выделение нужных

объектов (установка переключателей) и действие по кнопке **• Перенести в сводный расчет**. Для автоматического режима переноса объектов в соответствующие

главы достаточно нажать на кнопку - **Перенести в сводный расчет по номерам глав**. Комплекс осуществит разнесение по соответствующим главам ССР, заданным в параметрах объектов.

При необходимости, можно добавить объекты в сводный сметный расчет с помощью

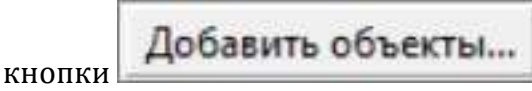

Для автоматического добавления Объектов, Локальных смет, Разделов, Подразделов в соответствующие главы ССР, в зависимости от выбранного способа формирования, Комплекс позволяет указать номер главы ССР в параметрах каждого из элементов структуры. Значения номеров глав задаются вручную (см. рис. 6 и 7).

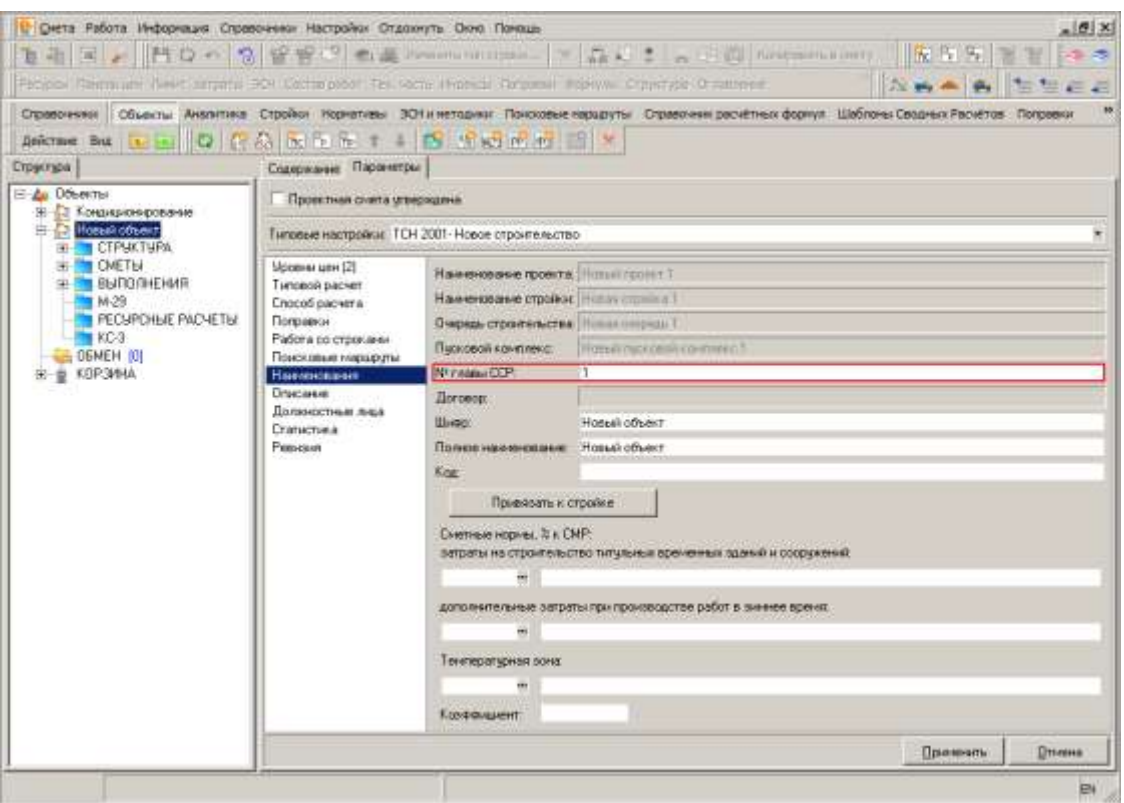

Рис. 6. Объект относится к 1-ой главе ССР

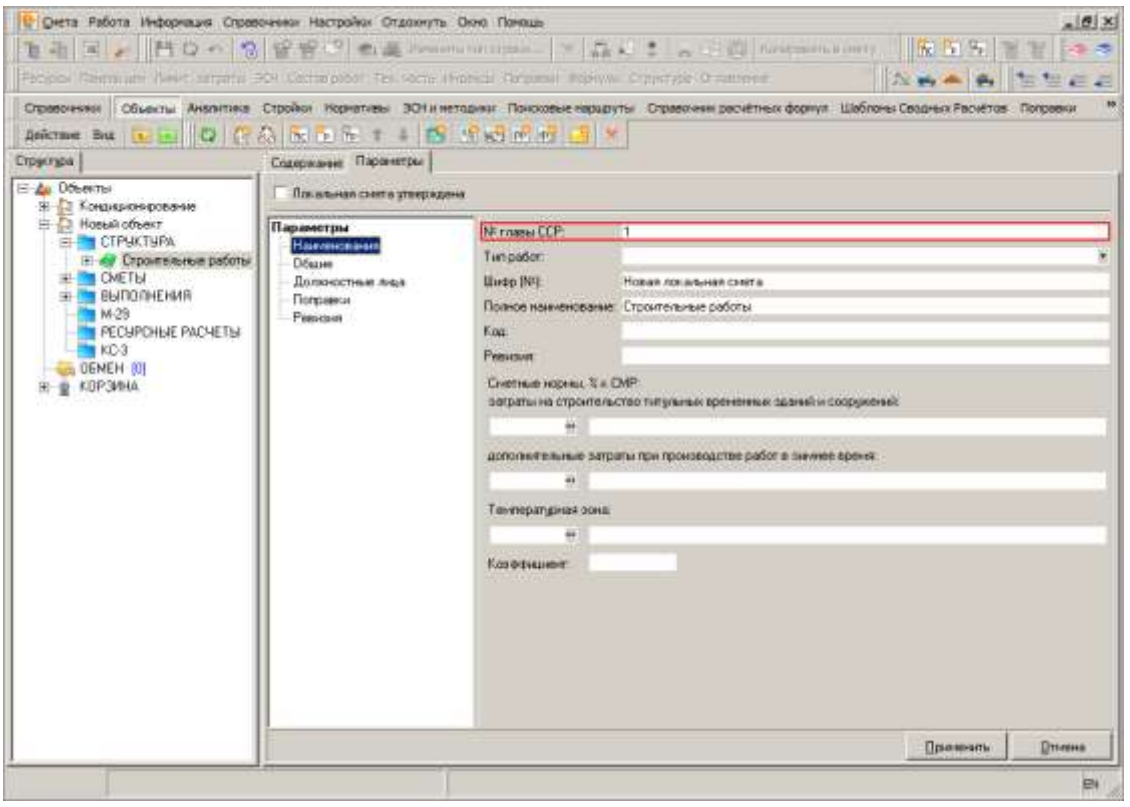

Рис. 7. Локальная смета относится к 1-ой главе ССР

В результате в ССР в соответствующих главах появятся строки с типом **Объект**, в ячейках по типам работ: **Строительные**, **Монтажные**, **Оборудование**, **Прочие** отобразятся соответствующие данным типам значения. В ячейке **Общ. стоимость** рассчитается общая стоимость по строке (см. рис. 8).

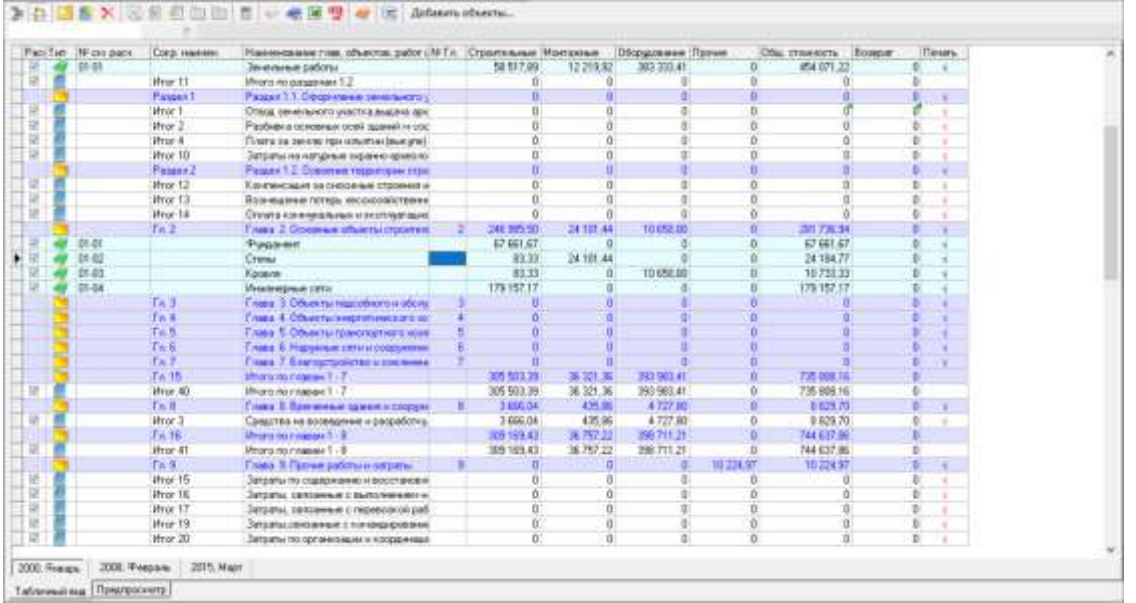

#### Рис. 8. Общая стоимость по объектам

Комплекс автоматически рассчитает все начисления по тем главам, в которые были добавлены объекты, промежуточные итоги по главам и общий итог по сводному расчету (см. рис. 9).

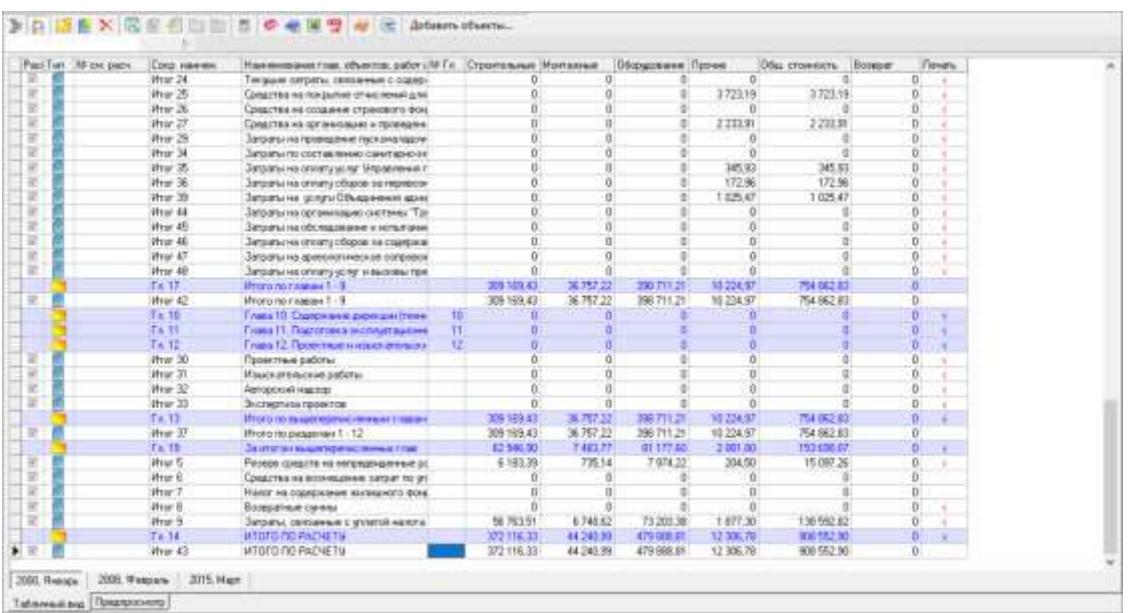

#### Рис. 9. Общий итог по ССР

Начисления можно исключать из расчета

| w/FsdUS1                | TAP CHE DODG | Cora reserve       | Наничевания года, объектов: работ «МРГи - Строительные Монтанные - |                |                | Пборудование Пречик |                  | Dous provesors. Boonpart |                         | <b>Tievans</b> |          |
|-------------------------|--------------|--------------------|--------------------------------------------------------------------|----------------|----------------|---------------------|------------------|--------------------------|-------------------------|----------------|----------|
|                         |              | Ta 1               | Глава 1 Подготовка теоритории стро                                 | 54.517.09      | 12.219.92      | 323 333 41          |                  | 454.071.22               | n                       |                |          |
| w                       | st.m         |                    | Janamies patient                                                   | 58.557.09      | 12:219.92      | 2012/12/14 411      |                  | 454 077 22               | n                       |                |          |
| ü                       |              | itro/ 11           | Minorg nio paragement 1.2                                          |                |                |                     |                  |                          |                         |                |          |
|                         |              | Passen1            | Passen1.1 Degement seems cro-                                      |                |                |                     |                  |                          |                         | ×              |          |
| α                       |              | Phor 1             | Отягда заменяется о учистка выдания адм                            |                |                |                     |                  |                          |                         |                |          |
| 芭留                      |              | When Z             | Разбивка основных освя зданий и сос                                | п              |                |                     |                  |                          | 0                       |                |          |
|                         |              | Hyar 4             | Плата за зачале три кометна (выкуга).                              | n              |                |                     |                  |                          | ö                       | ٠              |          |
| îñ                      |              | itrar 10           | Interior resempean nonexc-special                                  | $\overline{a}$ | $\overline{a}$ |                     | n                |                          | $\overline{\mathbf{u}}$ | ×              |          |
|                         |              | Passen2            | Радки 1.2 Освоение территоры стра                                  |                |                |                     |                  |                          | ö                       | ٠              |          |
| 望                       |              | Hyar 12            | Контенсация за сновные строения и                                  |                |                |                     |                  |                          | Ď                       |                |          |
| î                       |              | itrar 13           | Бознишные потерь весоходіствення                                   |                |                |                     |                  |                          | D.                      | ×              |          |
|                         |              | Hype 14            | Отните конкнических и эксплуатация                                 |                |                |                     |                  |                          | b                       | ×              |          |
|                         |              | $f = 2$            | Глава 2. Основная явымска строитель                                | 344, 905, 50   | 34,105,44      | 1111750.00          |                  | 781 738-54               | Ď                       |                |          |
| F.                      | ot at        |                    | <b>Pugaent</b>                                                     | E7 661 S7      |                |                     |                  | 67,661.67                | D.                      |                |          |
|                         | 01.02        |                    | Crews                                                              | \$3.33         | 24.101.44      |                     |                  | 24 184 77                | a                       |                |          |
| w                       | 01.03        |                    | Engels                                                             | 83.33          |                | 13 650 00           |                  | 10 731 31                | h                       |                |          |
| ö                       | 01-04        |                    | Иналивриали сета:                                                  | 179 157.17     |                |                     |                  | 179 187 17               | b                       |                |          |
|                         |              | $1 + 3$            | Тлава 3. Объекты падобного и вботе                                 |                |                |                     |                  |                          | ö                       |                |          |
|                         |              | Tack.              | Глава 4. Объекты энергетического ко-                               |                |                |                     |                  |                          | ö                       |                |          |
|                         |              | Tx 6               | Главь: Б. Объекты транспортного корк                               |                |                |                     |                  |                          | ū                       |                |          |
|                         |              | $f \neq 6$         | Глава В. Наррянае сети и совремя                                   |                |                |                     |                  |                          | n                       |                |          |
|                         |              | $T = T$            | Frank 7. Expropriation as see must                                 |                |                |                     |                  |                          | D                       |                |          |
|                         |              | $Te$ $15$          | Myono no measure 1 - 7                                             | 305.503.39     | 英范 英           | 393 983.45          |                  | 735 806.16               | û                       |                |          |
| 丽                       |              | Hyar 40            | Ifrono mornament - 7                                               | 305-503.39     | 36.321.36      | 393 985.41          |                  | 735 808.16               | n.                      |                |          |
|                         |              | $T = 0$            | <b>Глава В Применьи залежателирует</b>                             | 3 666.04       | 4.775.05       | $1727 - 0.00$       |                  | 6.029.70                 | $\alpha$                | ۰              |          |
| 亜                       |              | Wrar 3             | Соедител на возведение и захработку                                | 3 886 04       | 476.96         | 4727.80             | O.               | 0.929.70                 | O.                      | ×              |          |
|                         |              | $r = 1k$           | Minima pro insuranza 1 - 3                                         | 3818.03        | 36,762.23      | 293 711 21          |                  | 744 (CDT (H)             | n                       |                |          |
| W                       |              | <b>Hrac &amp;T</b> | Minano rio insegue 1 - B                                           | 28,193.43      | 36,757.22      | 200 711.21          | и                | 744 537 BE               | $\mathbf{u}$            |                |          |
|                         |              | $T0$ .             | Глава В. Преме работы и ватраты                                    |                |                |                     | <b>18 224 97</b> | 10.224.97                | b                       | ٠              |          |
| W                       |              | Hyar 15            | Settlemy fro costepanew is socione clear                           |                |                |                     |                  |                          | Ü)                      | ۰.             |          |
|                         |              | <b>Hran 16</b>     | Затрапы, связанные с емполнением и                                 |                |                |                     |                  |                          | D                       | ×              |          |
|                         |              | Hyur 17            | Jatsanu, certamum c reseacorum pad                                 | n              |                |                     | ö                |                          | ö                       | ×              |          |
|                         |              | Hyar 19            | Затраты святичные с концида разране                                |                |                |                     | $\Omega$         |                          | n                       | ٠              |          |
|                         |              |                    |                                                                    |                |                |                     |                  |                          |                         |                |          |
| 2000 Resears            | 2000 Festore | 2016. Mapr.        |                                                                    |                |                |                     |                  |                          |                         |                |          |
| Tabarea it as Tosmooors |              |                    |                                                                    |                |                |                     |                  |                          |                         |                | Рис. 10. |

Рассчитывать итоги ССР

Также Комплекс автоматически рассчитает ССР по всем уровням цен, заданным в свойствах ССР.

Если уровни цен, заданные в ССР, не соответствуют уровням, по которым рассчитан тот или иной объект, а объект уже отнесен к какой-то главе, то Комплекс выделит красным шрифтом такие строки в ССР, уведомив тем самым пользователя о несоответствии примененных уровней цен (см. рис. 11).

|    | Patrim M'ex park | <b>Corp. Hawwell</b> | Наимираметла, объекта: работ «МГ». Страительни: Молзилые- |    |                | Обордовные Прене | One crossocre.          | Bosener | <b>Though</b>  |
|----|------------------|----------------------|-----------------------------------------------------------|----|----------------|------------------|-------------------------|---------|----------------|
|    |                  | $f = 1$              | Глава 1 Подготовка перепозна стро                         |    |                |                  |                         |         |                |
|    | 11-127           |                      | <b>Journal phone</b>                                      |    |                |                  |                         |         | Đ.             |
|    |                  | Wrar 11              | Итого по разделам 1.2                                     |    |                |                  |                         |         | n              |
| ä  |                  | <b>Fascon</b> 1      | Passage 1.1. Opops cover severe world y                   |    |                |                  |                         |         | D.             |
| ×  |                  | Hyur 1               | Though the revision of watermitis designed down           |    | ŭ              |                  |                         |         | $\sigma$       |
|    |                  | What 2               | Разбия в основных осей завиши и сос-                      |    | 0              |                  |                         |         | o              |
| u  |                  | What &               | Fights he peers installation (success)                    | D. | n.             |                  | ū                       | đ       | D.             |
| ¥  |                  | West 10              | Забавни наприме офете филоло                              |    | ŭ              |                  | ŭ                       |         | $\Omega$       |
|    |                  | Passant2             | Рашая 1.2 Основные территории птре-                       |    | n              |                  |                         |         | 'n             |
|    |                  | Wran 12              | Кантенсация за сновение строения и                        |    | 市              |                  | $\overline{\mathbf{a}}$ |         | D              |
| ïï |                  | Wrar 13              | Возмещение патерь лесовержистенник                        |    | ŭ              |                  |                         |         | $\Omega$       |
| ×  |                  | Wrar 14              | Отлата совернальные изнаторатацию                         |    | 'n             |                  |                         |         | D.             |
|    |                  | Ta 2                 | Глава 2. Основные объекты строителя.                      |    | à              |                  |                         |         | n              |
|    | #1-111           |                      | <b><i><u>Parconer</u></i></b>                             |    |                |                  |                         |         | D.             |
|    | 电电               |                      | <b>Crashel</b>                                            |    |                |                  |                         |         |                |
|    | 进退               |                      | <b>Kooking</b>                                            |    |                |                  |                         |         | ъ              |
|    | $-11.04$         |                      | Инженерные сета                                           |    |                |                  |                         |         | D.             |
|    |                  | $f = 2$              | Глава 3 Объекты подсебного изболу                         |    |                |                  |                         |         | b              |
|    |                  | Ta A                 | Глава А. Объекты интрувленных к из-                       |    | n              |                  |                         |         | o              |
|    |                  | $T = 5$              | Глава Е. Объекты транспортнего козя.                      |    |                |                  |                         |         | ö              |
|    |                  | Ta.E                 | Глава II. Нарачые рутни совремны                          |    | $\mathbf{u}$   |                  |                         |         | 'n             |
|    |                  | Tall                 | Fraes 7. Exeroximations a someone                         |    | n              |                  |                         |         | ø              |
|    |                  | $Tx$ 15              | thors michaire 1.7                                        |    | ū              |                  |                         |         | $\overline{0}$ |
| 笛  |                  | Wrar-4D              | <b>Phono no riggiage 1-7</b>                              | D. | <b>u</b>       |                  | $\Omega$                |         | $\mathbf{D}$   |
|    |                  | T it B.              | Глава В <del>Вренички замых и сворух</del>                |    | 8              |                  |                         |         | $\alpha$       |
| R  |                  | Mar 3                | Средства на возведение и запработа у                      |    | a              |                  | ū                       |         | Đ.             |
|    |                  | Ta IE                | Phono no measure 1-9                                      |    | n              |                  | 'n                      |         | $\Box$         |
| ×  |                  | Wrar 41              | <b>Ufrono no ringeant T - B</b>                           |    | ā              |                  | $\mathbf{B}$            |         | D.             |
|    |                  | 14.9                 | пава 3 Прочив работы и затраты,                           |    | ò.             |                  | $\alpha$                |         | Ø.             |
| u  |                  | Hyar 15              | Затрагы по содержанию и водстанови.                       | ö. | n              |                  | 0                       |         | O.             |
|    |                  | Wrar 16              | January, continente è partonemento                        | ö. | Ü.             |                  | ö                       |         | $\overline{0}$ |
|    |                  | H <sub>12</sub>      | Затралы, солонным с теривозорой раб-                      | Ü. | $\overline{a}$ |                  | o                       |         | b)             |
|    |                  | Wrar 19              | Janoanu castoleresum c sole designobileses                | O. | n.             |                  | $\alpha$                |         | $\overline{0}$ |

Рис. 11. Объект не рассчитан в ценах на февраль 2008 года

В таком случае необходимо добавить в объект соответствующий уровень цен и пересчитать ССР, нажав на кнопку **в в панели инструментов главного окна ССР**. Для экспорта ССР в **MS Excel** или **LibreOffice Calc** необходимо перейти в режим **Предпросмотр**, переключившись на одноименную вкладку (см. рис. 12).

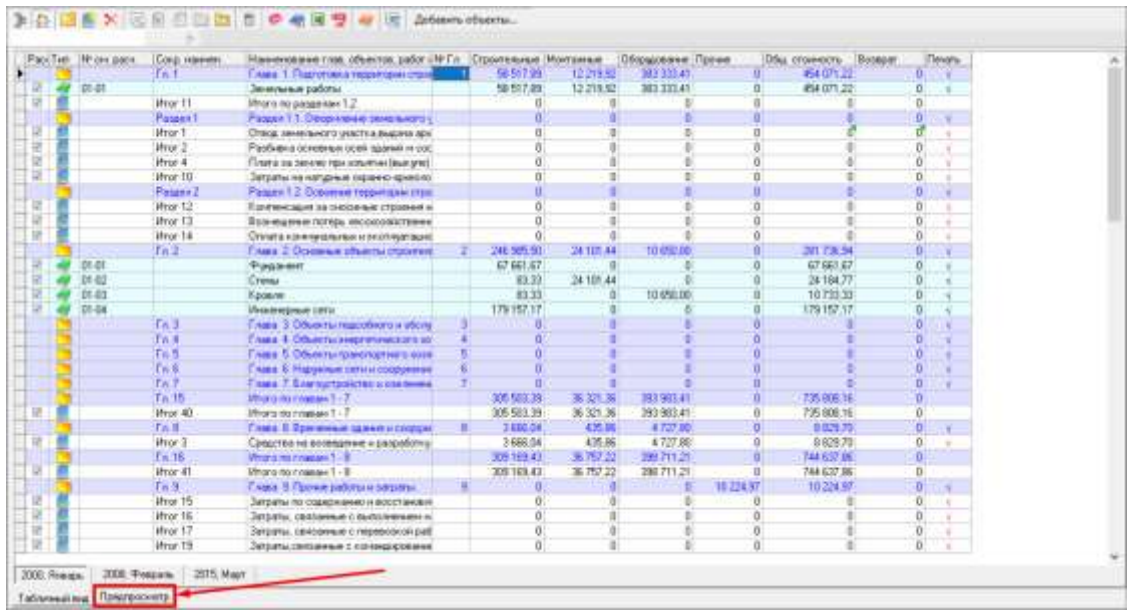

Рис. 12. Переключение в режим предпросмотра

После переключения в режим предпросмотра, необходимо отметить галочкой отчетную форму в выпадающем списке доступных документов и нажать на кнопку **Выбрать** (см. рис. 13).

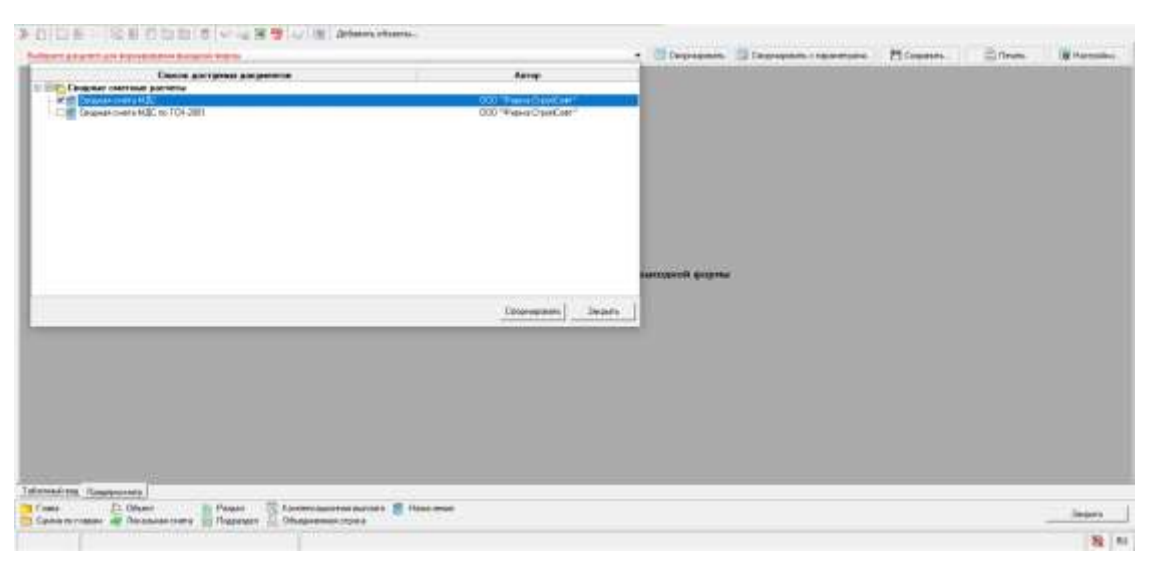

Рис. 13. Выбор отчетной формы

Дальнейшие действия аналогичны описанным в п. 5.13.

# **11.2 - Экспорт и импорт сводного сметного расчета**

Формат обмена сводными сметными расчетами, разработанный с применением стандарта **XML**, предназначен как для обмена данными между экземплярами Комплекса, так и для взаимодействия между Комплексом и внешними системами.

## **11.2.1 - Экспорт сводного сметного расчета в формате XML**

Для того, чтобы произвести экспорт ССР в формате **XML**, необходимо в Менеджере в секции Стройки выделить экспортируемый ССР, нажать правую кнопку мыши и в открывшемся контекстном меню выбрать пункт **Экспорт –> Сводного расчета в формате XML**. Данное меню также можно вызвать, нажав на кнопку **Действие** в **Менеджере** (см. рис. 1).

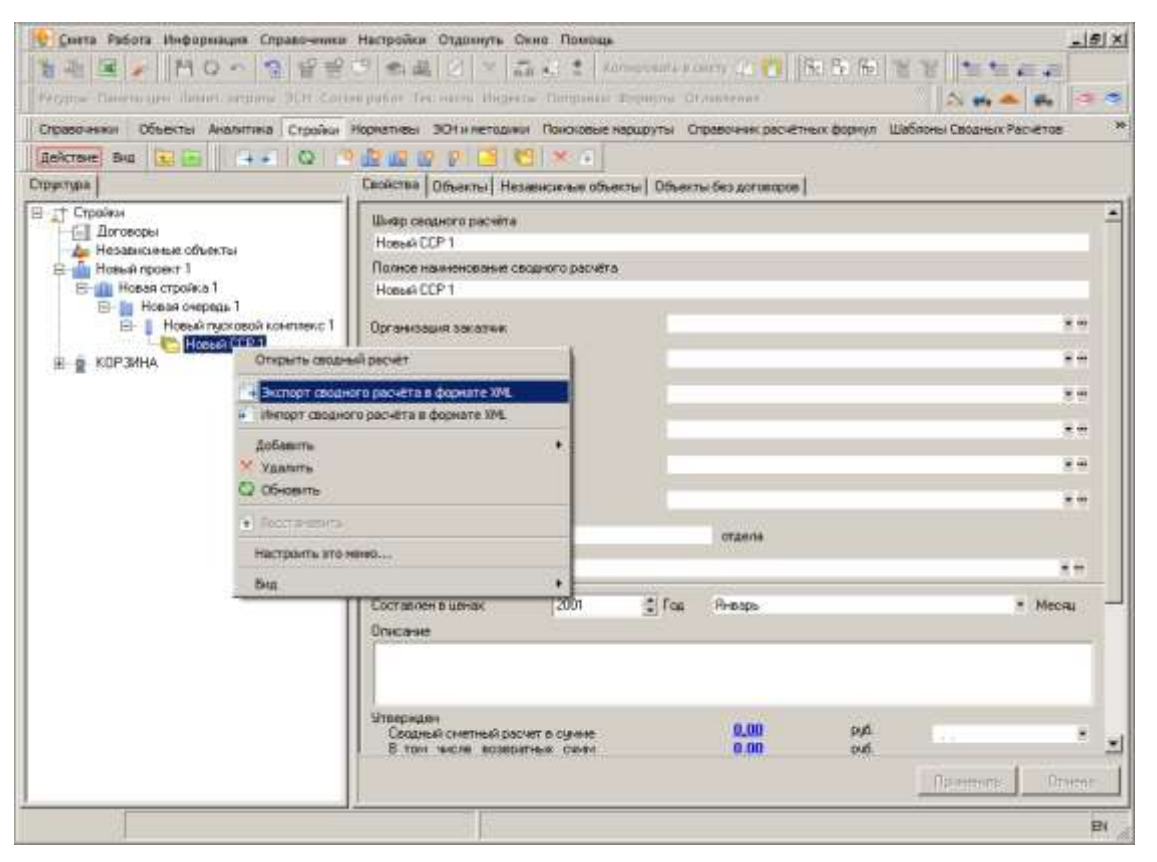

Рис. 1. Экспорт ССР в формате XML

Комплекс отобразит стандартный диалог сохранения файла, в котором необходимо выбрать, куда и под каким именем будет сохранен файл. (см. рис. 2).

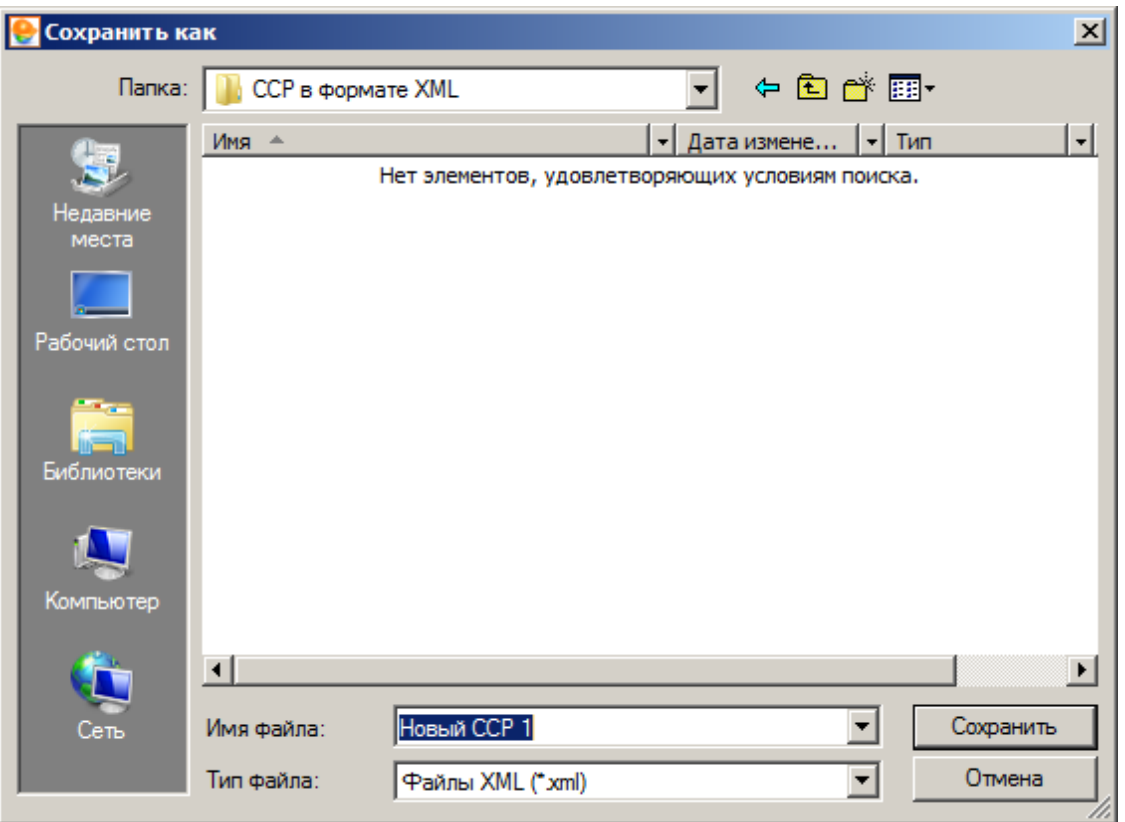

Рис. 2. Сохранение файла

После нажатия на кнопку Сохранить, начнется процесс экспорта, который может занять некоторое время, в зависимости от размера экспортируемого ССР. По окончании процесса экспорта, сводный сметный расчет в формате **XML** будет сохранен по указанному ранее пути (см. рис. 3).

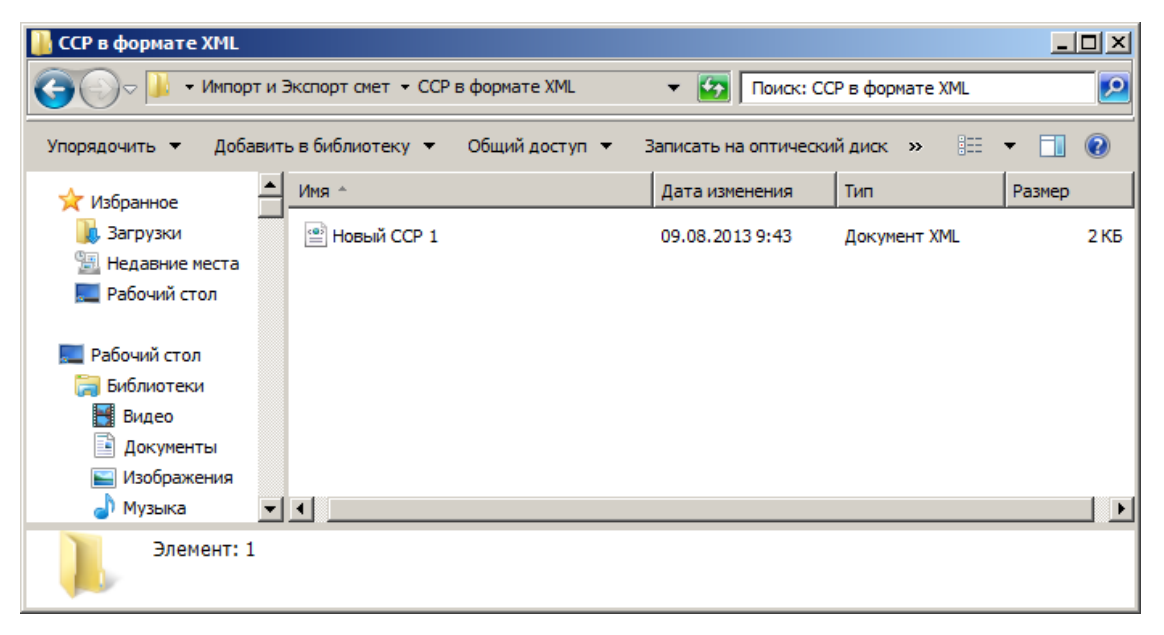

Рис. 3. Файл ССР в формате XML

### **11.2.2 - Импорт сводного сметного расчета в формате XML**

Для того, чтобы произвести импорт ССР в формате **XML**, необходимо в Менеджере в секции Стройки выделить один из возможных узлов (Проект, Стройка, Очередь или Пусковой комплекс), в который будет импортирован ССР, нажать правую кнопку мыши и в открывшемся контекстном меню выбрать пункт **Импорт –> Сводного расчета в формате XML**. Данное меню также можно вызвать, нажав на кнопку **Действие** в **Менеджере** (см. рис. 1).

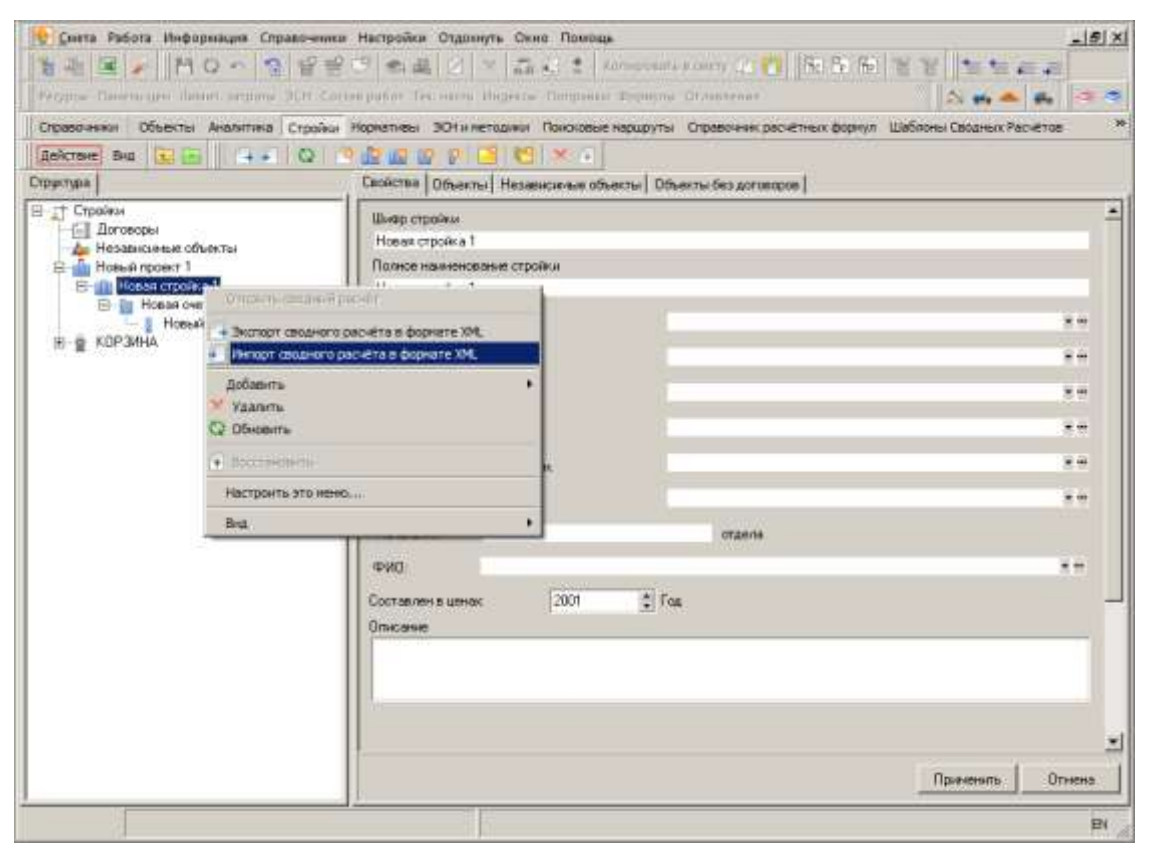

Рис. 1. Импорт ССР в формате XML

Комплекс отобразит стандартный диалог открытия файла, в котором необходимо выбрать файл для импорта (см. рис. 2).

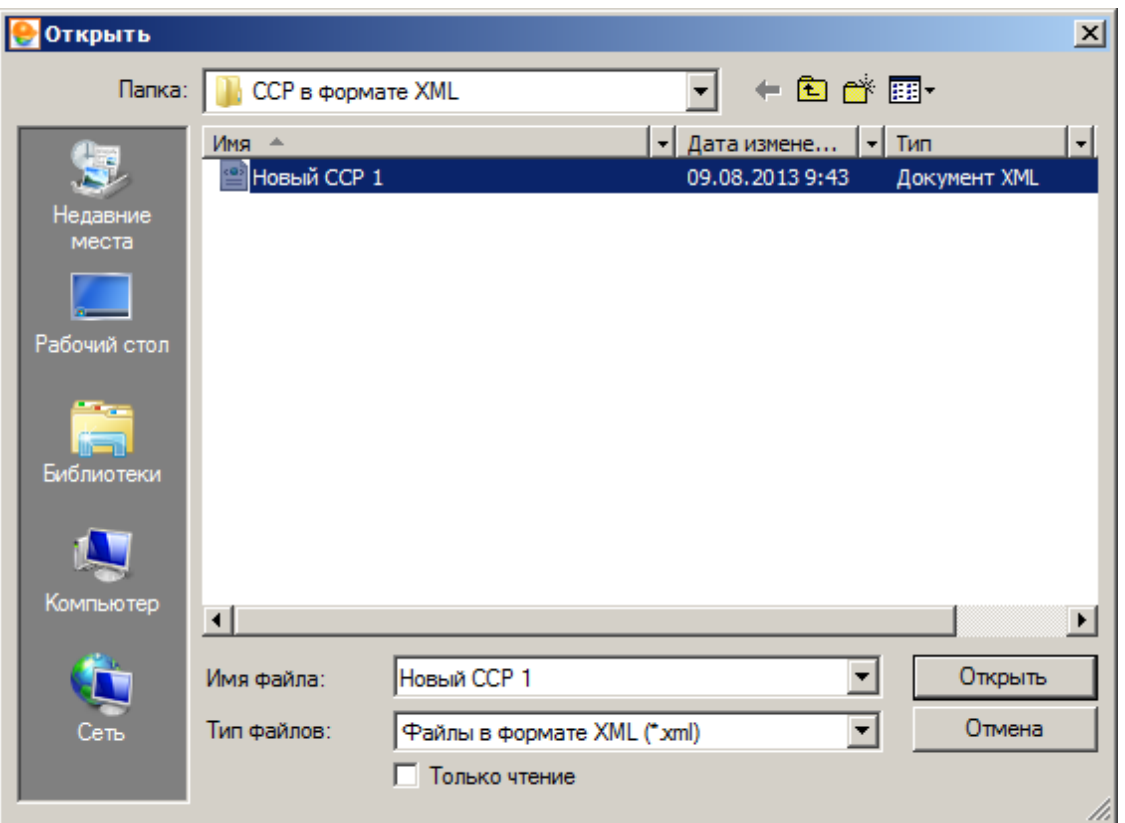

### Рис. 2. Выбор файла

После нажатия на кнопку **открыть**, начнется процесс импорта, который может занять некоторое время, в зависимости от размера импортируемого ССР. По окончании процесса импорта, в выбранном узле будет создан ССР с наименованием импортированного файла (см. рис. 3).

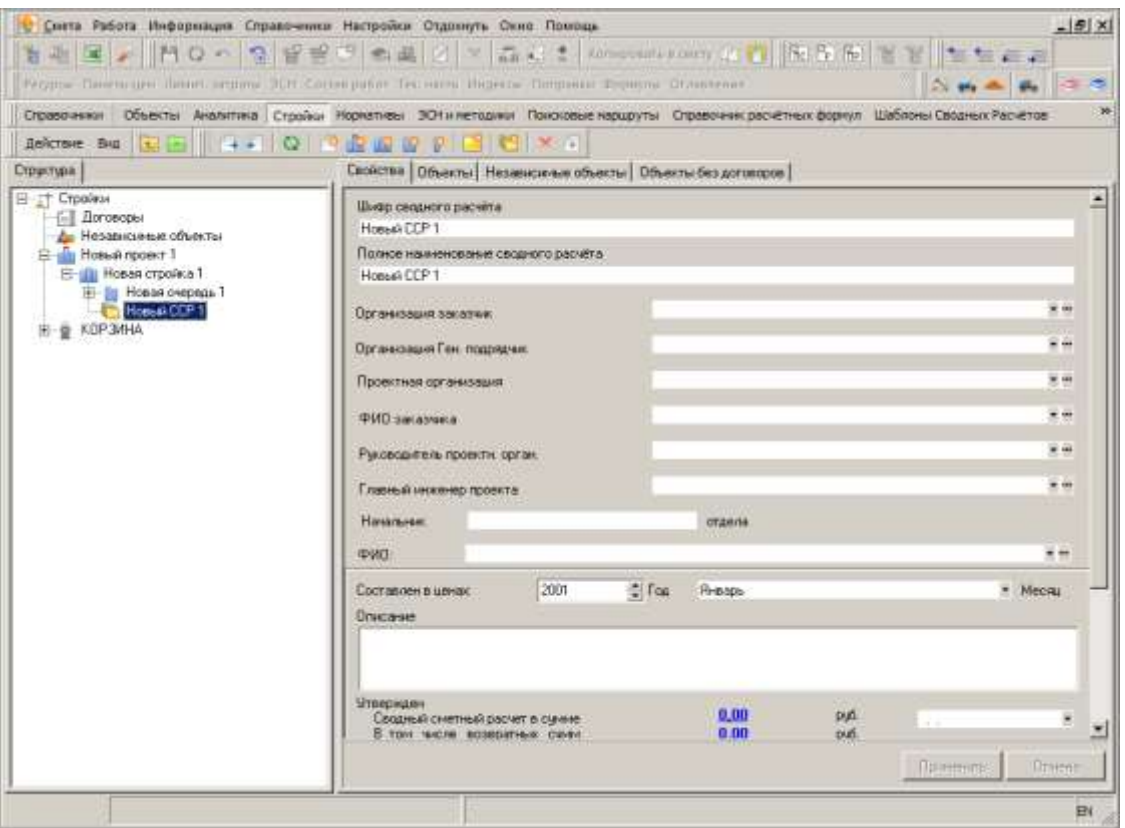

Рис. 3. Импортированный ССР